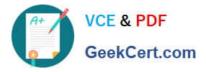

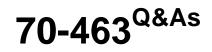

Implementing a Data Warehouse with Microsoft SQL Server 2012/2014

# Pass Microsoft 70-463 Exam with 100% Guarantee

Free Download Real Questions & Answers **PDF** and **VCE** file from:

https://www.geekcert.com/70-463.html

100% Passing Guarantee 100% Money Back Assurance

Following Questions and Answers are all new published by Microsoft Official Exam Center

Instant Download After Purchase

100% Money Back Guarantee

- 😳 365 Days Free Update
- 800,000+ Satisfied Customers

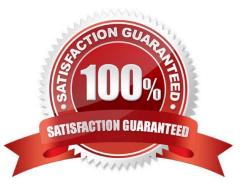

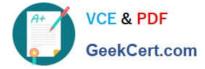

### **QUESTION 1**

You are developing a SQL Server Integration Services (SSIS) package that imports data into a data warehouse hosted on Microsoft Azure SQL database. The package uses a Foreach container to process text files found in a folder. The

package must be deployed to a single server by using the Project Deployment model.

Multiple SQL Server Agent jobs call the package. Each job is executed on a different schedule. Each job passes a different folder path to the package.

You need to configure the package to accept the folder path from each job.

Which package configuration should you use?

- A. .dtsConfig file
- B. Registry Entry
- C. Environment Variable
- D. Parent Package Variable
- E. XML Configuration File
- Correct Answer: C

References: http://msdn.microsoft.com/en-us/library/ms345179.aspx http://msdn.microsoft.com/en-us/library/ms141708.aspx http://msdn.microsoft.com/en-us/library/hh213214.aspx http://msdn.microsoft.com/en-us/library/hh213293.aspx

### **QUESTION 2**

You develop a SQL Server Integration Services (SSIS) package that imports SQL Azure data into a data warehouse every night.

The SQL Azure data contains many misspellings and variations of abbreviations. To import the data, a developer used the Fuzzy Lookup transformation to choose the closest-matching string from a reference table of allowed values. The

number of rows in the reference table is very large.

If no acceptable match is found, the Fuzzy Lookup transformation passes a null value.

The current setting for the Fuzzy Lookup similarity threshold is 0.50.

Many values are incorrectly matched.

You need to ensure that more accurate matches are made by the Fuzzy Lookup transformation without degrading performance.

What should you do?

A. Change the Exhaustive property to True.

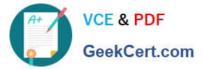

- B. Decrease the maximum number of matches per lookup.
- C. Change the similarity threshold to 0.85.
- D. Increase the maximum number of matches per lookup.

Correct Answer: C

### **QUESTION 3**

You are completing the installation of the Data Quality Server component of SQL Server Data Quality Services (DQS).

You need to complete the post-installation configuration.

What should you do?

- A. Run the dbimpexp.exe command
- B. Install the data provides that are used for data refresh
- C. Run the Data Quality Server Installer
- D. Run the Configuration component in the Data Quality Client

Correct Answer: C

After you complete the SQL Server installation wizard, you must perform additional steps mentioned in this section to complete your Data Quality Server installation, configure it, and then use it.

To complete the Data Quality Server installation, run the DQSInstaller.exe file.

References: http://msdn.microsoft.com/en-us/library/gg492277.aspx http://msdn.microsoft.com/en-us/library/ff877917.aspx

### **QUESTION 4**

You are designing a SQL Server Integration Services (SSIS) data flow to load sales transactions from a source system into a data warehouse hosted on SQL Azure. One of the columns in the data source is named ProductCode. Some of the data to be loaded will reference products that need special processing logic in the data flow.

You need to enable separate processing streams for a subset of rows based on the source product code.

Which data flow transformation should you use?

A. Audit

- B. Source Assistant
- C. Script Task
- D. Conditional Split
- Correct Answer: D

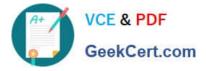

We use Conditional Split to split the source data into separate processing streams.

A Script Component (Script Component is the answer to another version of this question) could be used but this is not the same as a Script Task.

References: http://msdn.microsoft.com/en-us/library/ms137640.aspx

http://msdn.microsoft.com/en-us/library/ms141150.aspx

http://msdn.microsoft.com/en-us/library/ff929138.aspx

http://msdn.microsoft.com/en-us/library/ff929116.aspx

### **QUESTION 5**

You are creating a SQL Server Integration Services (SSIS) package that implements a Type 3 Slowly Changing Dimension (SCD).

You need to add a task or component to the package that allows you to implement the SCD logic.

What should you use?

- A. an Execute SQL task that executes a MERGE statement on the database
- B. an Aggregate component
- C. a Merge Join component
- D. a Data Conversion component

Correct Answer: C

Type of Slowly Changing DimensionsSlowly Changing Dimensions are categorized into three types named: Type 1, Type 2, and Type3. The Type 1 SCD does not maintain the history of changing attributes, it overwrites values of the

attributes. Type 2 maintains historical values for changing attributes. Type 3 that we do not use much maintains separate columns for changed attributes. SSIS SCD wizard supports both Type 1 and Type 2.

Using MERGE instead of SCD wizardReplacement of SCD wizard with MERGE is not a straightforward technique. If the SCD has both Type 1 and Type 2 types attributes, they need to be handled separately.

References: https://docs.microsoft.com/en-us/sql/integration-services/data-flow/transformations/slowly-changing-dimension-transformation?view=sql-server-2017

70-463 Practice Test

70-463 Study Guide

70-463 Exam Questions

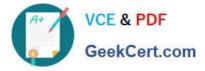

To Read the Whole Q&As, please purchase the Complete Version from Our website.

# Try our product !

100% Guaranteed Success
100% Money Back Guarantee
365 Days Free Update
Instant Download After Purchase
24x7 Customer Support
Average 99.9% Success Rate
More than 800,000 Satisfied Customers Worldwide
Multi-Platform capabilities - Windows, Mac, Android, iPhone, iPod, iPad, Kindle

We provide exam PDF and VCE of Cisco, Microsoft, IBM, CompTIA, Oracle and other IT Certifications. You can view Vendor list of All Certification Exams offered:

### https://www.geekcert.com/allproducts

## **Need Help**

Please provide as much detail as possible so we can best assist you. To update a previously submitted ticket:

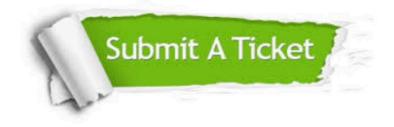

#### **One Year Free Update**

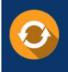

Free update is available within One Year after your purchase. After One Year, you will get 50% discounts for updating. And we are proud to boast a 24/7 efficient Customer Support system via Email.

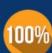

To ensure that you are spending on quality products, we provide 100% money back guarantee for 3<u>0 days</u>

**Money Back Guarantee** 

from the date of purchase

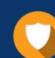

#### Security & Privacy

We respect customer privacy. We use McAfee's security service to provide you with utmost security for your personal information & peace of mind.

Any charges made through this site will appear as Global Simulators Limited. All trademarks are the property of their respective owners. Copyright © geekcert, All Rights Reserved.